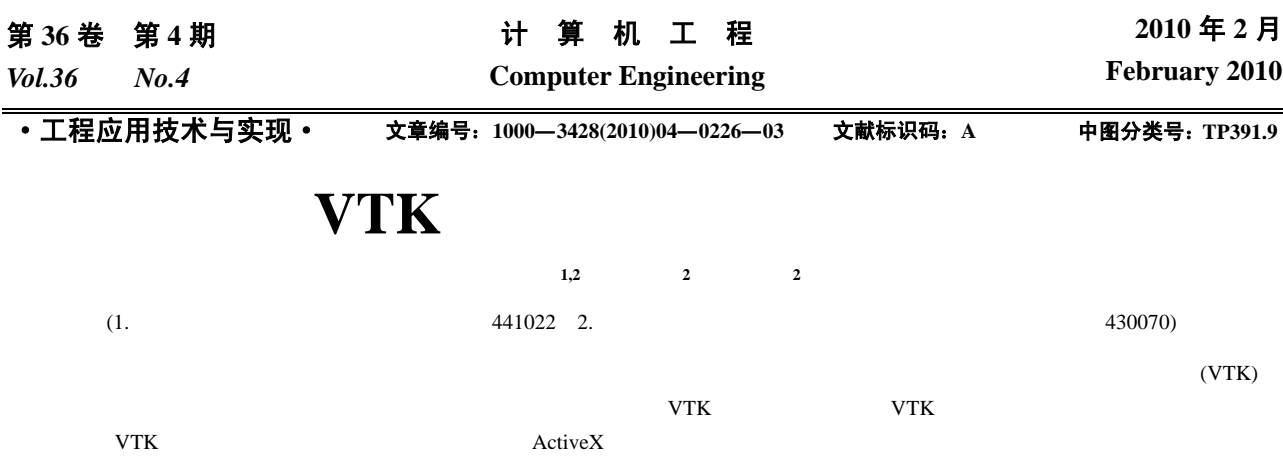

## **Component Implementation Technology of Wire-frame Simulation Based on VTK**

## **WANG Xiao-yu1,2, CHEN Ji-hong2 , TANG Xiao-qi<sup>2</sup>**

(1. College of Mechanical and Automotive Engineering, Xiangfan University, Xiangfan 441022;

2. Research Center of National Numeric Control System Engineering Technology, Huazhong University of Science and Technology, Wuhan 430070)

Abstract It is a basic requirement for modern numeric control system to visualize the cutter location points immediately and interactively. Aiming at the problem, this paper proposes a implementation technology of numeric control machining wire-frame simulation system based on Visualization ToolKit(VTK). A normal VTK dataset is generated and maintained dynamically by inserting cutter location coordinates. A special VTK data pipeline routine is carried out to display and perform interaction operation, it fully utilizes the excellent 3D visualization engine of VTK. The ActiveX using that technology is successfully applied in a new generation of Ethernet based numeric control system.

**Key words** Visualization ToolKit(VTK); numeric control system; wire-frame simulation

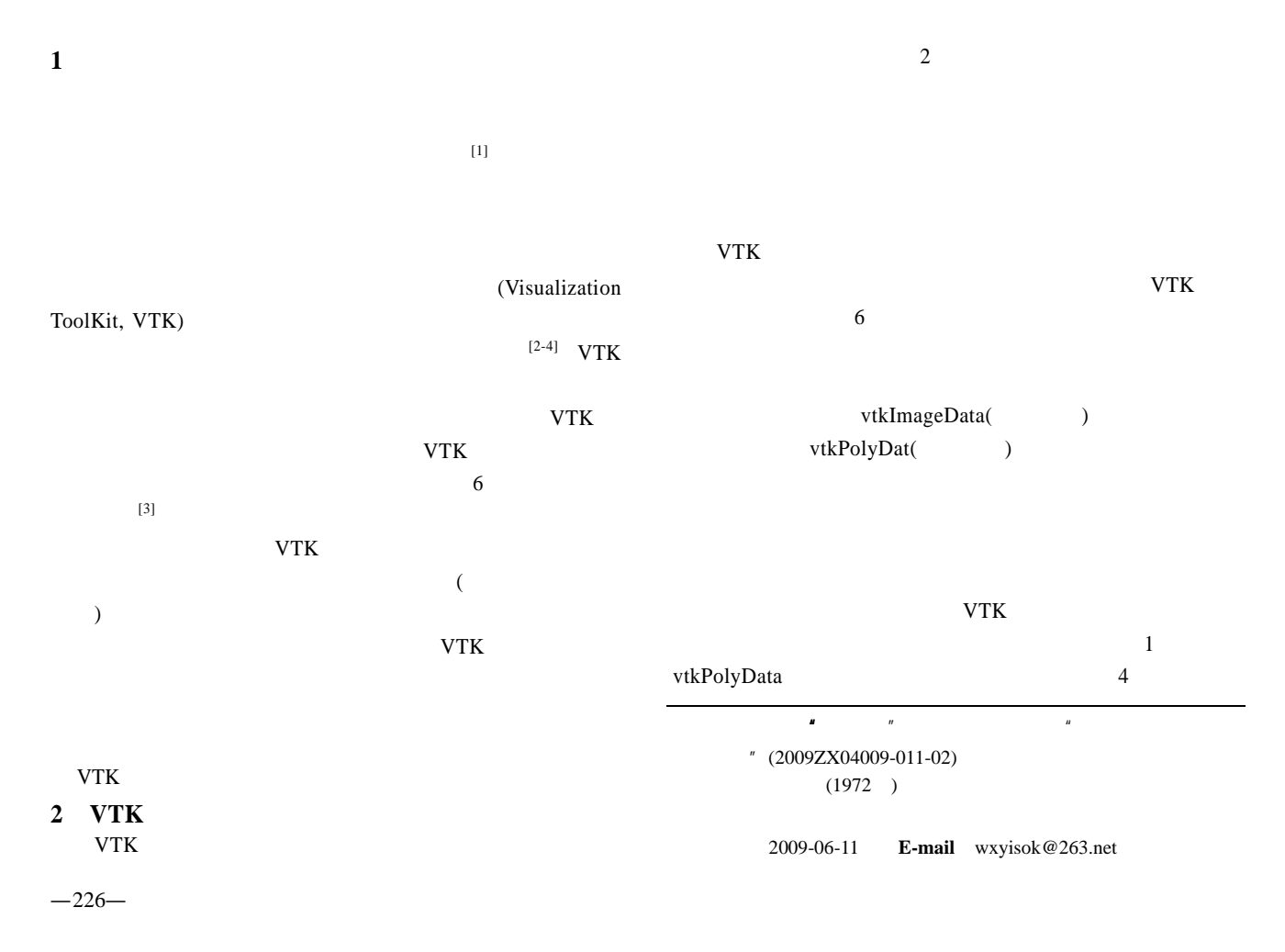

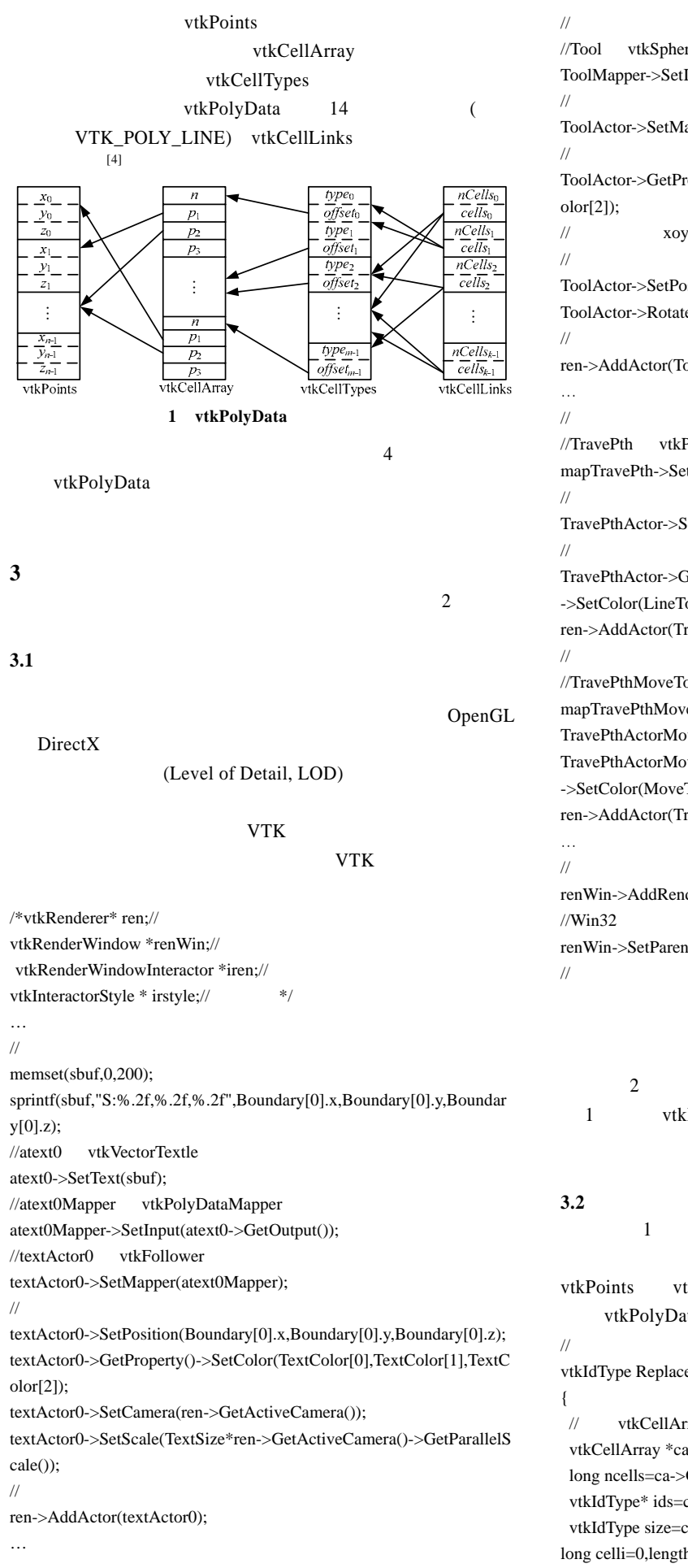

// //Tool vtkSphereSource ToolMapper->SetInput(Tool->GetOutput()); //演员指向映射器 ToolActor->SetMapper(ToolMapper);  $\prime\prime$ ToolActor->GetProperty()->SetColor(ToolColor[0],ToolColor[1],ToolC //  $x oy$  y  $x 90$   $x oy$ ToolActor->SetPosition(0,0,0); ToolActor->RotateWXYZ(90,1,0,0);  $\prime\prime$ ren->AddActor(ToolActor);  $\frac{1}{2}$  LineTo //TravePth vtkPolyData ,mapTravePth mapTravePth->SetInput(TravePth); //演员指向映射器 TravePthActor->SetMapper(mapTravePth);  $\prime\prime$ TravePthActor->GetProperty() ->SetColor(LineToColor[0],LineToColor[1],LineToColor[2]); ren->AddActor(TravePthActor); MoveTo //TravePthMoveTo vtkPolyData mapTravePthMoveTo->SetInput(TravePthMoveTo); TravePthActorMoveTo->SetMapper(mapTravePthMoveTo); TravePthActorMoveTo->GetProperty() ->SetColor(MoveToColor[0],MoveToColor[1],MoveToColor[2]); ren->AddActor(TravePthActorMoveTo);  $\prime\prime$ renWin->AddRenderer(ren); renWin->SetParentId((void\*)this->GetSafeHwnd());  $\prime\prime$  $3D$  $2$ 1 vtkPolyData  $G$  G01 G00 1 vtkPolyData  $\overline{c}$ ,  $\overline{c}$ vtkPoints vtkCellArray vtkPolyData // mewid vtkPoints ID vtkIdType ReplaceIdt(vtkIdType newid) // vtkCellArray vtkCellArray \*ca=TravePth->GetLines(); long ncells=ca->GetNumberOfCells(); vtkIdType\* ids=ca->GetPointer(); vtkIdType size=ca->GetSize();

long celli=0,length,num;

long i,j,idx,lastnodeidx=0; for  $(i=0,idx=0;ineells;i++)$ {  $//celli$  i celli=ids[idx]; //lastnodeidx lastnodeidx=idx;  $\frac{1}{\text{idx}}$  vtkCellArray  $idx+=celli+1;$  $//$  AllLines  $ID$  ==-1 AllLines long x=AllLines->GetMaxId();  $/$  $\frac{1}{2}$  cell newid 1 if  $(x == -1)$  { AllLines->InsertNextValue(1); AllLines->InsertNextValue(newid); ncells=1;}  $\frac{1}{2}$  newid cell cell  $+1$ // cell lastnodeidx else { AllLines->InsertNextValue(newid); num=AllLines->GetValue(lastnodeidx);  $num+=1$ : AllLines->SetValue(lastnodeidx,num); } return ncells:// Id } //  $\sqrt{a}$ int Travesed() { long ncells; vtkIdType\* idt; vtkPoints\* points=TravePth->GetPoints(); ToolActor->SetPosition(px,py,pz); CurToolPos.x=px;CurToolPos.y=py;CurToolPos.z=pz; PointsNum=points->GetNumberOfPoints(); vtkIdType newid=points->InsertNextPoint (CurToolPos.x,CurToolPos.y,CurToolPos.z);  $\sqrt{4}$  ID TravePth->SetPoints(points); ncells=ReplaceIdt(newid);//  $\prime\prime$  vtkCellArray\* l=vtkCellArray::New(); l->SetCells(ncells,AllLines);  $/$  TravePth->GetLines()->Delete(); //生成新单元格 TravePth->SetLines(l); //缩放刀具和花朵提示文本大小 CameraScale=ren->GetActiveCamera()->GetParallelScale(); Tool->SetRadius(m\_ToolRatio\*CameraScale); textActor0->SetScale(TextSize\*CameraScale); return 1; } " AllLines" vtkIdTypeArray  $ID$  and  $1$ 

Travesed" ReplaceIdt" " CurToolPos" vtkPoints ID "newid" " ReplaceIdt" "ReplaceIdt" vtkPolyData vtkCellArray vtkCellArray 是一个形如:(*n*1,*ID*1,*ID*2,…,*IDn*1,*n*2,*ID*1,*ID*2,…, *IDn*2,...) 1 Cell *n*1, 1 Cell 1 *ID*1 1 Cell 2 *ID*2 …, *n*1 *IDn*1, 2 Cell  $n2$ , 2 Cell 1 *ID*1…  $n2$  *IDn*2,…) Cell vtkCellArray "lastnodeidx" ID  $1 \t 1 \t 1$ " newid" ID Cell ID "newid"  $+1$  ID " AllLines" vtkCellArray "SetCells" vtkCellArray vtkPolyData \* SetLines" " ReplaceIdt" ID " AllLines" 0

空白 Cell 然后再次以当前空间点 ID 以非跳刀标记调用函数 " ReplaceIdt" vtkIdTypeArray ID vtkPolyData VTK VTK  $^{[5]}$ 

 $VTK$   $[3]$ ID vtkPolyData  $VTK4.0+VC6.0$ **4** 应用实例

VTK ActiveX  $HNC-32$  $\frac{2}{1}$ 

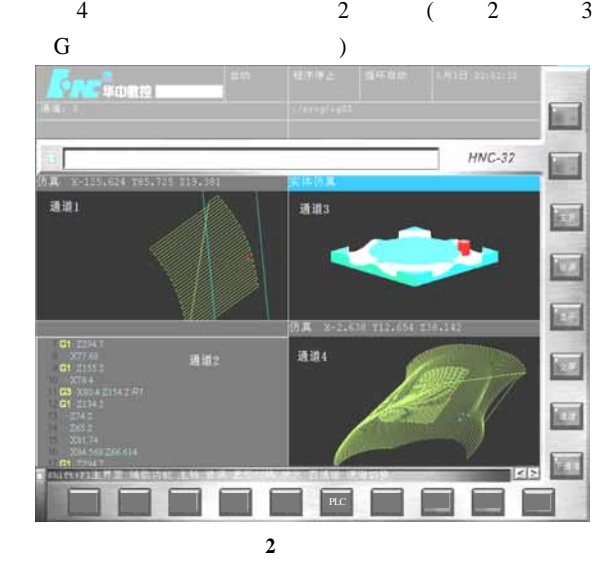

 $VTK$ 

vtkCellArray